# Download Kindle

# ALTO SAXOPHONE EXAM RECORDINGS, FROM 2014, GRADE 1, COMPLETE

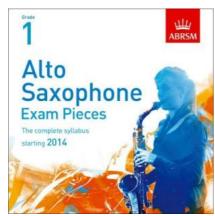

Download PDF Alto Saxophone Exam Recordings, from 2014, Grade 1, Complete

- Authored by ABRSM
- · Released at -

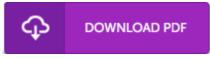

Filesize: 8.32 MB

To open the PDF file, you will want Adobe Reader software program. If you do not have Adobe Reader already installed on your computer, you can download the installer and instructions free from the Adobe Web site. You could download and save it to your laptop or computer for afterwards read through. Make sure you follow the button above to download the PDF document.

## **Reviews**

Definitely among the best pdf I actually have ever go through. I actually have go through and i also am certain that i will going to read once more once more in the foreseeable future. I found out this publication from my i and dad recommended this pdf to understand.

#### -- Kailee Schoen

This publication is fantastic. It is one of the most amazing publication i have got study. I am just pleased to explain how this is actually the best pdf i have got read through in my individual lifestyle and could be he finest publication for possibly.

## -- Mr. Kristoffer Hills

This is an amazing pdf that I actually have actually study. It is among the most amazing pdf we have read through. Its been written in an remarkably basic way and is particularly simply following i finished reading this ebook where basically altered me, alter the way i really believe.

### -- Ms. Izabella Walter